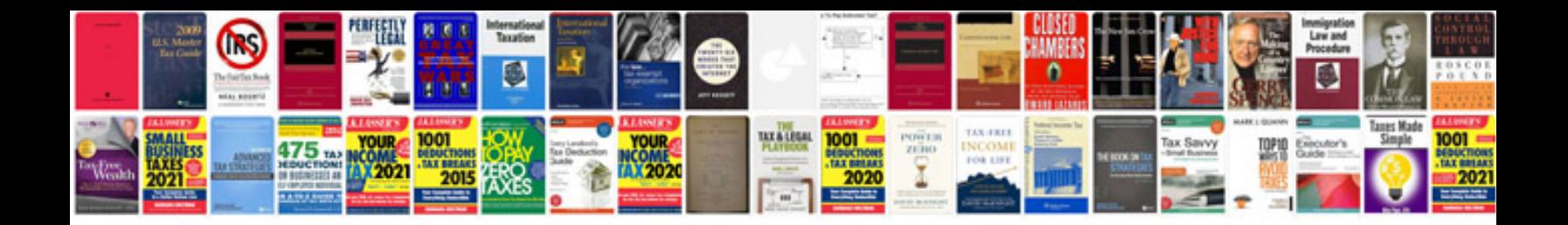

P11d form

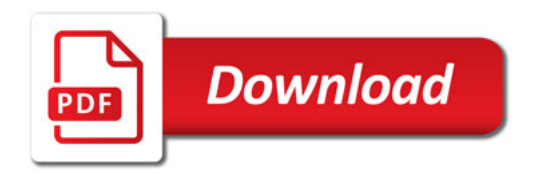

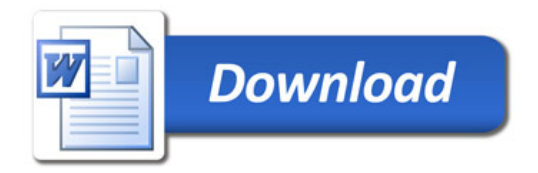